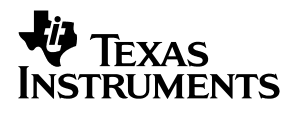

### THS1206, THS12082, THS10064, THS10082 **Evaluation Module**

# User's Guide

**January 2001 AAP Data Conversion**

**SLAU042B**

#### **Preface**

### **Read This First**

#### **About This Manual**

This user's guide serves as a reference book for the THS1206/THS12082/ THS10064/THS10082 evaluation module. It describes the operation and usage of the 12-bit THS1206/THS12082 and 10-bit THS10064/THS10082 analog-to-digital converter (ADC) evaluation modules.

#### **How to Use This Manual**

This document contains the following chapters:

- Chapter 1 EVM Description
- Chapter 2 Common-Connector Interface
- Chapter 3 Physical Description
- Chapter 4 Schematics

#### **Information About Cautions and Warnings**

This book contains cautions.

**This is an example of a caution statement.**

**A caution statement describes a situation that could potentially damage your software or equipment.**

The information in a caution is provided for your protection. Please read each caution carefully.

#### **Related Documentation From Texas Instruments**

#### **Data Sheets:**

**THS1206** data sheet (literature number SLAS217B) contains electrical specifications, available temperature options, general overview of the device, and application information.

**THS12082** data sheet (literature number SLAS216) contains electrical specifications, available temperature options, general overview of the device, and application information.

**THS10064** data sheet (literature number SLAS255) contains electrical specifications, available temperature options, general overview of the device, and application information.

**THS10082** data sheet (literature number SLAS254) contains electrical specifications, available temperature options, general overview of the device, and application information.

### **Contents**

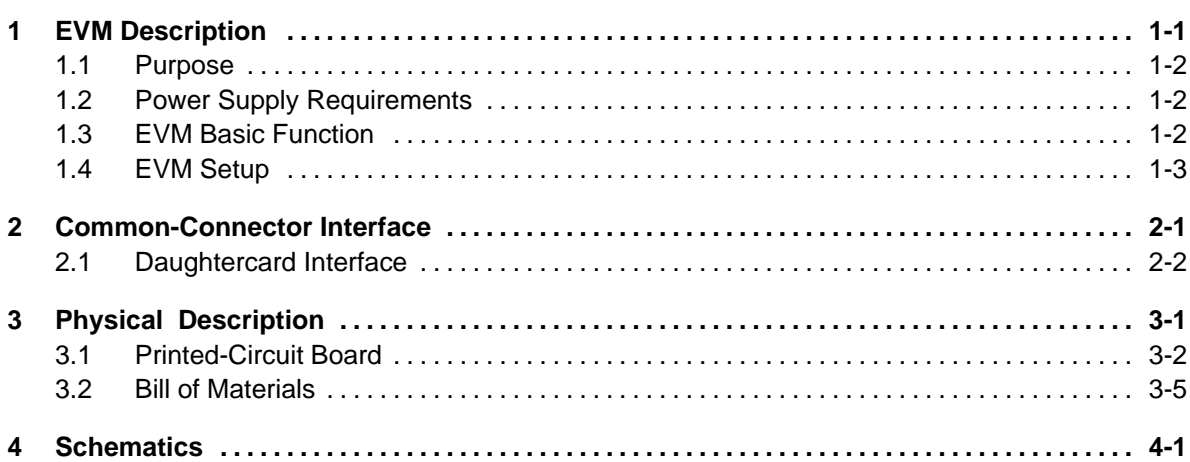

 $\cdot$ 

# **Figures**

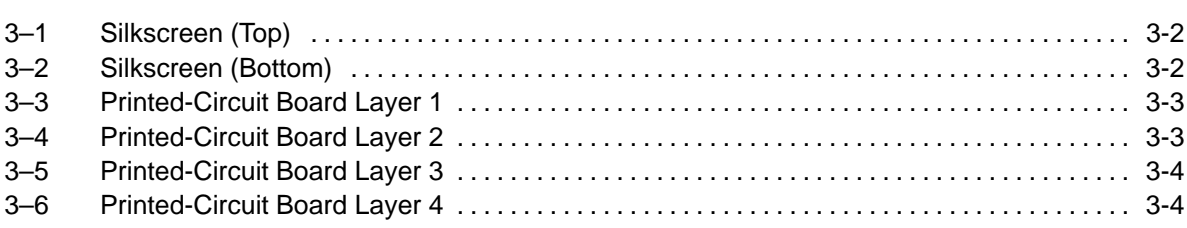

# **Tables**

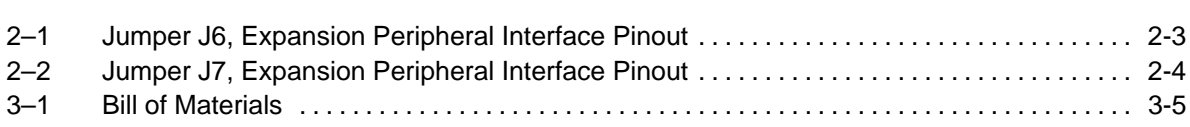

### **Chapter 1**

# **EVM Description**

This chapter gives a general description and overview of the THS1206/ THS12082/THS10064/THS10082 evaluation module (EVM), and describes the requirements for using this module.

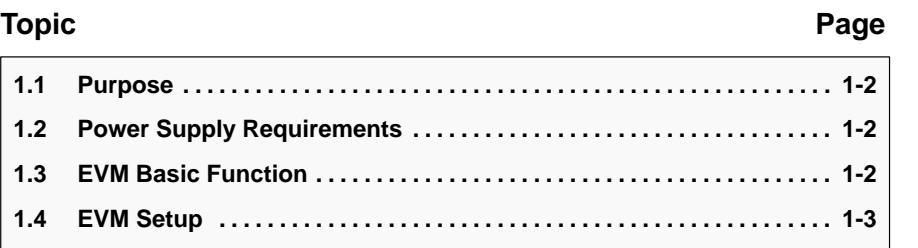

#### **1.1 Purpose**

The evaluation module provides a platform for lab prototype evaluation of the Texas Instruments 12-bit THS1206/THS12082 and the 10-bit THS10064/ THS10082 high-speed analog-to-digital converters. In addition, it provides the interface to Texas Instruments digital signal processor kits or evaluation modules, which provide the common-connector interface (C6201, C6701, C6211, C5402).

#### **1.2 Power Supply Requirements**

 $\Box$  The EVM is designed to be powered by a lab dc power supply (red and black inputs  $V_{DD}$  and AGND). The required supply voltage range is from 6 V to 10 V. It can also be powered by a DSP starter kit or evaluation module, which features the *common-connector* interface. The selection is done with jumpers J1 and J2.

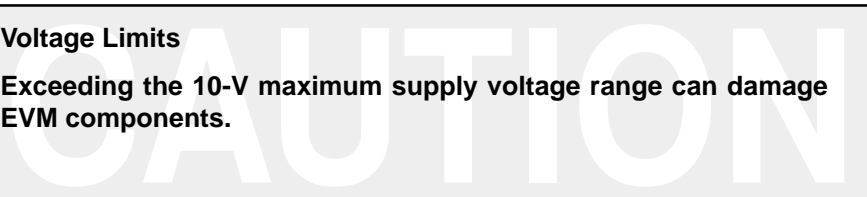

#### **1.3 EVM Basic Function**

The EVM allows evaluation of the THS1206, THS12082, THS10064, and THS10082 analog-to-digital converters. Typically, a processor is used for evaluating these devices. The EVM is specifically designed for interfacing to the DSP starter kits or evaluation modules, which feature the commonconnector interface (C6201, C6701, C6211, C5402).

The different operation modes for the analog input configuration of the THS1206, THS12082, THS10064, and THS10082 are available on the evaluation module. Any channel selection can be done according to the data sheet of each device.

#### **Single-ended analog input**

The THS1206/THS10064 (THS12082/THS10082) provide up to four (two) single-ended analog input channels. These four (two) single-ended inputs are provided on the EVM via the four BNC connectors, which are labeled AINP, AINM, BINP, and BINM. BNC connectors AINP and AINM do not have any function with the THS12082 and THS10082, which only feature two single-ended analog input channels. The analog input voltage range is from –1 V to 1 V. The analog input is level-shifted into the analog input range of the analog-to-digital converter (1.5 V to 3.5 V) by using an operational amplifier in an inverting configuration. The voltage used for the level shift is generated by the REFOUT (2.5 V) of the analog-to-digital converter. A resistor divider provides the 1.25 V from the 2.5-V output voltage. The analog input signal is dc-coupled.

#### **Differential analog input**

The THS1206/THS10064 (THS12082/THS10082) provide up to two (one) differential analog input channels to the analog-to-digital converter. These two (one) differential inputs are provided on the EVM via the two BNC connectors, which are labeled ADIFF and BDIFF. The BNC connector ADIFF does not have any function with the THS12082 and THS10082, which only feature one differential analog input channel. The analog input voltage range is from –2 V to 2 V. To use the differential mode, a single ended signal is applied to ADIFF or BDIFF. This signal is converted into a differential signal by a transformer, and is therefore ac-coupled. The center tap of the transformer is connected to the common mode output voltage REFOUT of the analog-to-digital converter. As a result, the input signal is shifted to the common-mode voltage REFOUT.

#### **Clock circuit**

An external clock with frequency up to 6 MHz (8 MHz for the THS10082 and THS12082) is required for operation of the analog-to-digital converter in the continuous-conversion mode. The external clock source is required to drive the 50- $\Omega$  BNC input EXT-CLK. The clock signal can also be generated from the connected processor. J7 should be set to the appropriate position.

#### **Digital output**

The digital output of the analog-to-digital converter is applied to connector block J9 and is also connected to the data bus of the common connector interface. No latch is used between the analog-to-digital converter and J9. The analog-to-digital converter is able to drive up to 30 pF at the data bus D0–D11 (D0–D9 for the THS10064 and THS10082).

#### **1.4 EVM Setup**

The EVM provides a platform for lab-prototype evaluation. Typically, it is operated by using a Texas Instruments DSP kit or evaluation module.

**J1:** selection of the analog supply voltage:

**J1 inserted between 1 and 2:** the supply voltage (5 V) is taken from the DSP starter kit or evaluation module with the *common-connector* interface. No external analog supply voltage is required in this configuration.

**J1 inserted between 2 and 3:** for use of an external dc power supply (6 V to 10 V). The supply voltage, ranging from 6 V to 10 V, is regulated to 5 V by using the Texas Instruments low-dropout regulator TPS7250.

**J2**: selection of the digital supply voltage:

**J2 inserted between 1 and 2:** the supply voltage (3.3 V) is taken from the DSP starter kit or evaluation module with the common-connector interface. No external digital supply voltage is required in this configuration.

**J2 inserted between 2 and 3:** for use of an external dc power supply (6 V to 10 V). The supply voltage, ranging from 6 V to 10 V, is regulated to 3.3 V by using the Texas Instruments low-dropout regulator TPS7233.

**J3**: selection of the analog input configuration:

**J3 inserted between 1 and 4:** selection of the differential input ADIFF (in combination with J4 set between 1 and 4)

**J3 inserted between 2 and 5:** selection of the single ended input AINP **J3 inserted between 3 and 6:** required for the THS12082 and THS10082, where pin 31 (input AINP of the THS1206) functions as an internal FIFO overflow indicator (OV\_FL). This pin can be monitored during data converter software debugging.

**J4**: selection of the analog input configuration:

**J4 inserted between 1 and 4**: selection of the differential input ADIFF (in combination with J3 set between 1 and 4)

**J4 inserted between 2 and 5:** selection of the single ended input AINM **J4 inserted between 3 and 6:** required for the THS12082 and THS10082, where the input AINM of the THS1206 functions as RESET input. Pin 3 of J4 is connected to the RESET signal of the common-connector interface.

**J5**: selection of the analog input configuration;

**J5 inserted between 1 and 2:** selection of the single ended input BINP **J5 inserted between 2 and 3:** selection of the differential input BDIFF (in combination with J6 set between 2 and 3)

**J6**: selection of the analog input configuration:

**J6 inserted between 1 and 2:** selection of the single ended input BINM

**J6 inserted between 2 and 3:** selection of the differential input BDIFF (in combination with J5 set between 2 and 3)

**J7**: selection of the clock source:

**J7 inserted between 1 and 2:** the clock input of the data converter is connected to the common connector interface. In this case, the DSP should generate the clock signal.

**J7 inserted between 2 and 3:** the clock signal should be applied to the BNC connector EXT\_CLK in this configuration.

**J8**: J8 is a connector block where the following digital signals can be monitored:

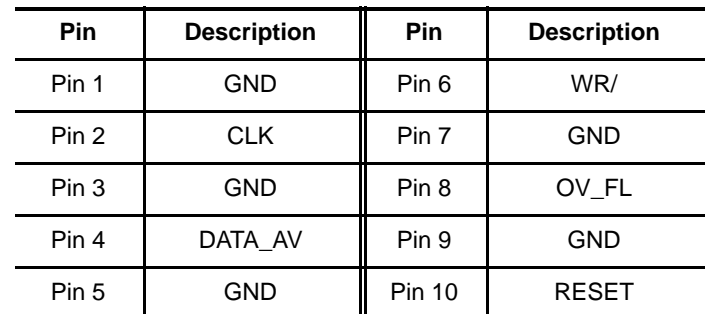

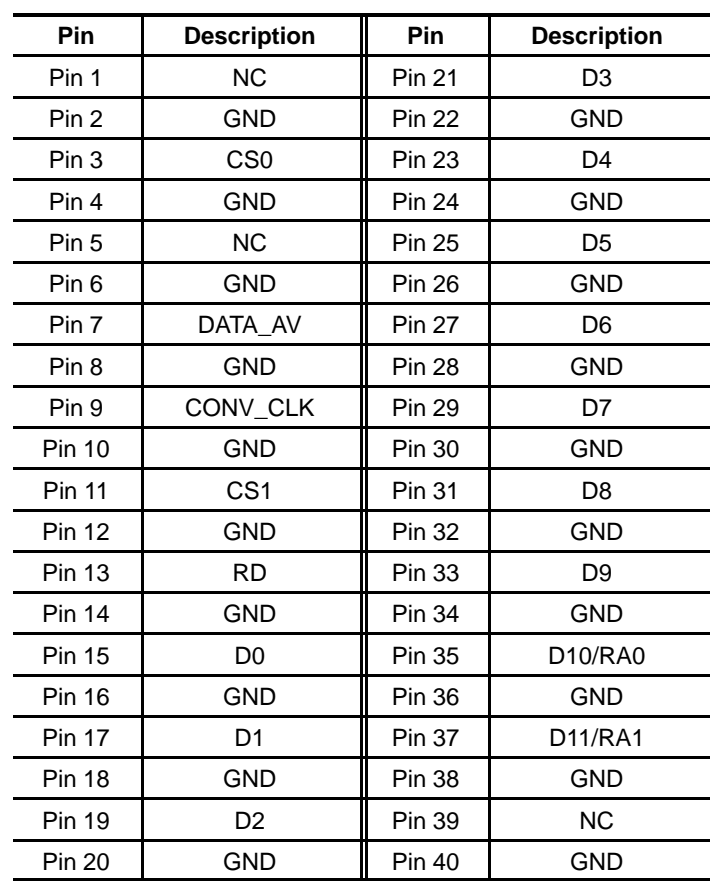

**J9**: J9 is a connector block where the following digital signals can be monitored:

**J10**: generation of chip select with C5000 DSP

For an interface of the THS1206/THS12082/THS10064/THS10082 EVM to the C5000 DSP starter kit or EVM, J10 should be inserted while J11 is left open.

**J11**: generation of CS1 with C6000 DSP

For an interface of the THS1206/THS12082/THS10064/THS10082 EVM to the C6000 DSP starter kit or EVM, J11 should be inserted while J10 is left open.

**J12:** generation of the write signal

**J12 inserted between 1 and 2:** to interface the THS1206/THS12082/ THS10064/THS10082 EVM to the C5000 DSP starter kit or EVM, J12 should be inserted between 1 and 2.

**J12 inserted between 2 and 3:** to interface the THS1206/THS12082/ THS10064/THS10082 EVM to the C6000 DSP starter kit or EVM, J12 should be inserted between 2 and 3.

**J13**: generation of CS0

**J13 inserted between 1 and 2:** to interface the THS1206/THS12082/ THS10064/THS10082 EVM to the C6000 DSP starter kit or EVM, J13 should be inserted between 1 and 2.

**J13 inserted between 2 and 3:** to interface of the THS1206/THS12082/ THS10064/THS10082 EVM to the C5000 DSP starter kit or EVM, J13 should be inserted between 2 and 3.

The EVM provides several test points for the analog and digital grounds. These are labeled TPA and TPD respectively. Two test points for AVDD and DVDD are also provided.

### **Chapter 2**

### **Common-Connector Interface**

This chapter presents the common-connector interface.

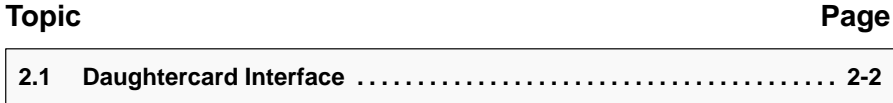

#### **2.1 Daughtercard Interface**

An interface standard is being defined for daughtercards made to function with TMS320C6000 and TMS320C5000 systems. This interface standard is necessary to allow daughtercards to be used on systems from different vendors, and even across devices and DSP platforms. The 'C6000 daughtercard standard is applicable to all of the 'C6000 interfaces, and a subset applies to the 'C5000 platform. Parallel interfaces that can communicate with the daughtercards are the 32-bit external-memory interface (EMIF), the 32-bit expansion bus, and the 16-bit host-port interface (HPI). The 'C5000 family has a 16-bit EMIF, and 8- and 16-bit HPIs. The specific pinout of the 'C5000 daughtercards is a subset of the 'C6000. The pinouts of the J6 connector are described in Table 2–1, and the J7 connector pinouts are described in Table 2–2. Also see Chapter 4 – Schematics.

| J1<br>Pin      | Name       | <b>Signal Name</b><br>C5000 | Name       | <b>Signal Name</b><br>C6000 (EMIF) | J <sub>1</sub><br>Pin | Name               | <b>Signal Name</b><br>C5000   | Name               | <b>Signal Name</b><br>C6000 (EMIF) |
|----------------|------------|-----------------------------|------------|------------------------------------|-----------------------|--------------------|-------------------------------|--------------------|------------------------------------|
| 1              | $+5V$      | Power Supply                | $+5V$      | Power Supply                       | 41                    | 3.3V               | Power supply                  | 3.3V               | Power Supply                       |
| $\overline{2}$ |            | <b>NC</b>                   |            | <b>NC</b>                          | 42                    |                    | <b>NC</b>                     |                    | <b>NC</b>                          |
| 3              | $X_A19$    | Address pin                 | X A21      | Address pin                        | 43                    |                    | <b>NC</b>                     |                    | <b>NC</b>                          |
| 4              | $X_A18$    | Address pin                 | $X_A20$    | Address pin                        | 44                    |                    | <b>NC</b>                     |                    | <b>NC</b>                          |
| 5              |            | <b>NC</b>                   |            | <b>NC</b>                          | 45                    |                    | <b>NC</b>                     |                    | <b>NC</b>                          |
| 6              |            | NC                          |            | <b>NC</b>                          | 46                    |                    | <b>NC</b>                     |                    | <b>NC</b>                          |
| 7              | $X_A15$    | Address pin                 | X A17      | Address pin                        | 47                    |                    | <b>NC</b>                     |                    | <b>NC</b>                          |
| 8              |            | <b>NC</b>                   |            | <b>NC</b>                          | 48                    |                    | <b>NC</b>                     |                    | <b>NC</b>                          |
| 9              |            | NC                          |            | ΝC                                 | 49                    |                    | <b>NC</b>                     |                    | <b>NC</b>                          |
| 10             |            | <b>NC</b>                   |            | <b>NC</b>                          | 50                    |                    | <b>NC</b>                     |                    | <b>NC</b>                          |
| 11             | <b>GND</b> | Ground                      | <b>GND</b> | Ground                             | 51                    |                    | <b>NC</b>                     |                    | <b>NC</b>                          |
| 12             |            | <b>NC</b>                   |            | <b>NC</b>                          | 52                    |                    | <b>NC</b>                     |                    | <b>NC</b>                          |
| 13             |            | <b>NC</b>                   |            | <b>NC</b>                          | 53                    |                    | <b>NC</b>                     |                    | <b>NC</b>                          |
| 14             |            | <b>NC</b>                   |            | <b>NC</b>                          | 54                    |                    | <b>NC</b>                     |                    | <b>NC</b>                          |
| 15             |            | <b>NC</b>                   |            | <b>NC</b>                          | 55                    |                    | <b>NC</b>                     |                    | <b>NC</b>                          |
| 16             |            | <b>NC</b>                   |            | <b>NC</b>                          | 56                    |                    | <b>NC</b>                     |                    | <b>NC</b>                          |
| 17             |            | <b>NC</b>                   |            | <b>NC</b>                          | 57                    | X D11              | Data pin                      | $X_D11$            | Data pin                           |
| 18             |            | <b>NC</b>                   |            | <b>NC</b>                          | 58                    | X D10              | Data pin                      | $X_D10$            | Data pin                           |
| 19             |            | <b>NC</b>                   |            | <b>NC</b>                          | 59                    | X_D9               | Data pin                      | $X_D9$             | Data pin                           |
| 20             |            | <b>NC</b>                   |            | <b>NC</b>                          | 60                    | $X_D8$             | Data pin                      | $X$ D <sub>8</sub> | Data pin                           |
| 21             |            | <b>NC</b>                   |            | <b>NC</b>                          | 61                    |                    | <b>NC</b>                     |                    | <b>NC</b>                          |
| 22             |            | <b>NC</b>                   |            | <b>NC</b>                          | 62                    |                    | <b>NC</b>                     |                    | <b>NC</b>                          |
| 23             |            | <b>NC</b>                   |            | <b>NC</b>                          | 63                    | XD7                | Data pin                      | XD7                | Data pin                           |
| 24             |            | <b>NC</b>                   |            | <b>NC</b>                          | 64                    | X_D6               | Data pin                      | $X$ D <sub>6</sub> | Data pin                           |
| 25             |            | <b>NC</b>                   |            | <b>NC</b>                          | 65                    | $X_D5$             | Data pin                      | $X_D5$             | Data pin                           |
| 26             |            | <b>NC</b>                   |            | <b>NC</b>                          | 66                    | $X$ D <sub>4</sub> | Data pin                      | $X$ D <sub>4</sub> | Data pin                           |
| 27             |            | <b>NC</b>                   |            | <b>NC</b>                          | 67                    | $X_D3$             | Data pin                      | $X_D3$             | Data pin                           |
| 28             |            | <b>NC</b>                   |            | <b>NC</b>                          | 68                    | $X_D2$             | Data pin                      | $X_D2$             | Data pin                           |
| 29             |            | <b>NC</b>                   |            | <b>NC</b>                          | 69                    | $X$ D <sub>1</sub> | Data pin                      | $X_D1$             | Data pin                           |
| 30             |            | <b>NC</b>                   |            | <b>NC</b>                          | 70                    | $X_{D0}$           | Data pin                      | $X$ <sub>D0</sub>  | Data pin                           |
| 31             |            | <b>NC</b>                   |            | <b>NC</b>                          | 71                    |                    | <b>NC</b>                     |                    | <b>NC</b>                          |
| 32             |            | <b>NC</b>                   |            | <b>NC</b>                          | 72                    |                    | NC                            |                    | NC                                 |
| 33             |            | NC                          |            | NC                                 | 73                    | $X$ RE             | Asynchronous<br>read enable   | <b>ARE</b>         | Asynchronous<br>read enable        |
| 34             |            | <b>NC</b>                   |            | <b>NC</b>                          | 74                    | X_WE               | Asynchronous<br>write enable  | <b>AWE</b>         | Asynchronous<br>read enable        |
| 35             |            | <b>NC</b>                   |            | <b>NC</b>                          | 75                    | X_OE               | Asynchronous<br>output enable | <b>AOE</b>         | Asynchronous<br>output enable      |
| 36             |            | <b>NC</b>                   |            | <b>NC</b>                          | 76                    |                    | NC                            |                    | <b>NC</b>                          |
| 37             |            | <b>NC</b>                   |            | <b>NC</b>                          | $77$                  |                    | $NC$                          |                    | <b>NC</b>                          |
| 38             |            | <b>NC</b>                   |            | <b>NC</b>                          | 78                    | $X$ <sub>DS</sub>  | Data space<br>select          | CE <sub>0</sub>    | Chip enable 0                      |
| 39             |            | <b>NC</b>                   |            | <b>NC</b>                          | 79                    |                    | NC                            |                    | NC                                 |
| 40             |            | $NC$                        |            | NC                                 | 80                    |                    | NC                            |                    | NC                                 |

Table 2–1.Jumper J6, Expansion Peripheral Interface Pinout

| J1<br>Pin      | <b>Name</b> | Signal<br><b>Name</b><br>C5000 | <b>Name</b> | Signal<br><b>Name</b><br>C6000<br>(EMIF) | J1<br>Pin | <b>Name</b> | <b>Signal Name</b><br>C5000 | <b>Name</b>       | <b>Signal Name</b><br>C6000 (EMIF) |
|----------------|-------------|--------------------------------|-------------|------------------------------------------|-----------|-------------|-----------------------------|-------------------|------------------------------------|
| $\mathbf{1}$   |             | <b>NC</b>                      |             | <b>NC</b>                                | 41        |             | <b>NC</b>                   |                   | <b>NC</b>                          |
| $\overline{2}$ |             | <b>NC</b>                      |             | <b>NC</b>                                | 42        |             | <b>NC</b>                   |                   | NC                                 |
| $\mathbf{3}$   |             | <b>NC</b>                      |             | <b>NC</b>                                | 43        |             | <b>NC</b>                   |                   | <b>NC</b>                          |
| $\overline{4}$ |             | <b>NC</b>                      |             | <b>NC</b>                                | 44        |             | <b>NC</b>                   |                   | <b>NC</b>                          |
| 5              |             | <b>NC</b>                      |             | <b>NC</b>                                | 45        | X_TOUT      | Timer output                | <b>TOUT0</b>      | Timer 0 output                     |
| 6              |             | <b>NC</b>                      |             | <b>NC</b>                                | 46        |             | NC                          |                   | <b>NC</b>                          |
| $\overline{7}$ |             | <b>NC</b>                      |             | <b>NC</b>                                | 47        |             | <b>NC</b>                   |                   | NC                                 |
| 8              |             | NC                             |             | <b>NC</b>                                | 48        |             | <b>NC</b>                   |                   | NC                                 |
| 9              |             | <b>NC</b>                      |             | <b>NC</b>                                | 49        |             | <b>NC</b>                   |                   | <b>NC</b>                          |
| 10             |             | <b>NC</b>                      |             | <b>NC</b>                                | 50        |             | <b>NC</b>                   |                   | <b>NC</b>                          |
| 11             |             | NC                             |             | <b>NC</b>                                | 51        |             | <b>NC</b>                   |                   | <b>NC</b>                          |
| 12             |             | <b>NC</b>                      |             | <b>NC</b>                                | 52        |             | <b>NC</b>                   |                   | <b>NC</b>                          |
| 13             |             | <b>NC</b>                      |             | <b>NC</b>                                | 53        | X_INT0      | External<br>interrupt 0     | EXT_INT0          | External<br>interrupt 0            |
| 14             |             | <b>NC</b>                      |             | <b>NC</b>                                | 54        |             | <b>NC</b>                   |                   | <b>NC</b>                          |
| 15             |             | <b>NC</b>                      |             | <b>NC</b>                                | 55        |             | <b>NC</b>                   |                   | <b>NC</b>                          |
| 16             |             | <b>NC</b>                      |             | <b>NC</b>                                | 56        | X_IOSTRB    | I/O access<br>strobe        | INUM <sub>2</sub> | Active interrupt<br>number         |
| 17             |             | <b>NC</b>                      |             | <b>NC</b>                                | 57        |             | <b>NC</b>                   |                   | <b>NC</b>                          |
| 18             |             | NC                             |             | <b>NC</b>                                | 58        |             | <b>NC</b>                   |                   | <b>NC</b>                          |
| 19             |             | <b>NC</b>                      |             | <b>NC</b>                                | 59        | X_RESET     | System reset<br>signal      | <b>RESET</b>      | System reset<br>signal             |
| 20             |             | <b>NC</b>                      |             | <b>NC</b>                                | 60        |             | <b>NC</b>                   |                   | <b>NC</b>                          |
| 21             |             | <b>NC</b>                      |             | <b>NC</b>                                | 61        |             | <b>NC</b>                   |                   | <b>NC</b>                          |
| 22             |             | <b>NC</b>                      |             | <b>NC</b>                                | 62        |             | <b>NC</b>                   |                   | NC                                 |
| 23             |             | <b>NC</b>                      |             | <b>NC</b>                                | 63        |             | <b>NC</b>                   |                   | NC                                 |
| 24             |             | <b>NC</b>                      |             | <b>NC</b>                                | 64        |             | <b>NC</b>                   |                   | NC                                 |
| 25             |             | <b>NC</b>                      |             | <b>NC</b>                                | 65        |             | <b>NC</b>                   |                   | <b>NC</b>                          |
| 26             |             | <b>NC</b>                      |             | <b>NC</b>                                | 66        |             | <b>NC</b>                   |                   | <b>NC</b>                          |
| 27             |             | <b>NC</b>                      |             | <b>NC</b>                                | 67        |             | <b>NC</b>                   |                   | NC                                 |
| 28             |             | NC                             |             | <b>NC</b>                                | 68        |             | <b>NC</b>                   |                   | NC                                 |
| 29             |             | $NC$                           |             | $NC$                                     | 69        |             | <b>NC</b>                   |                   | NC                                 |
| 30             |             | $NC$                           |             | ${\sf NC}$                               | 70        |             | <b>NC</b>                   |                   | $NC$                               |
| 31             |             | NC                             |             | $NC$                                     | 71        |             | NC                          |                   | $NC$                               |
| 32             |             | $NC$                           |             | $NC$                                     | 72        |             | NC                          |                   | $NC$                               |
| 33             |             | $NC$                           |             | ${\sf NC}$                               | 73        |             | NC                          |                   | $NC$                               |
| 34             |             | ${\sf NC}$                     |             | ${\sf NC}$                               | 74        |             | $NC$                        |                   | ${\sf NC}$                         |
| 35             |             | NC                             |             | <b>NC</b>                                | 75        | DB_DET      | Daughterboard<br>detect     | <b>GND</b>        | Ground                             |
| 36             |             | $NC$                           |             | <b>NC</b>                                | 76        |             | NC                          |                   | $NC$                               |
| 37             |             | $NC$                           |             | $NC$                                     | 77        | GND         | Ground                      | GND               | Ground                             |
| 38             |             | $NC$                           |             | $NC$                                     | 78        |             | NC                          |                   | NC                                 |
| 39             |             | ${\sf NC}$                     |             | ${\sf NC}$                               | 79        | GND         | Ground                      | GND               | Ground                             |
| 40             |             | ${\sf NC}$                     |             | ${\sf NC}$                               | 80        |             | ${\sf NC}$                  |                   | ${\sf NC}$                         |

Table 2–2.Jumper J7, Expansion Peripheral Interface Pinout

### **Chapter 3**

# **Physical Description**

This chapter provides information about the PCB layout, and contains a list of the components used.

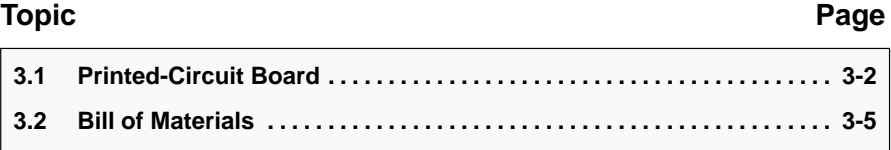

#### **3.1 Printed-Circuit Board**

The following figures show the silkscreen and the four layers of the evaluation module's printed-circuit board.

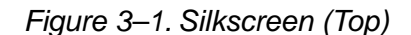

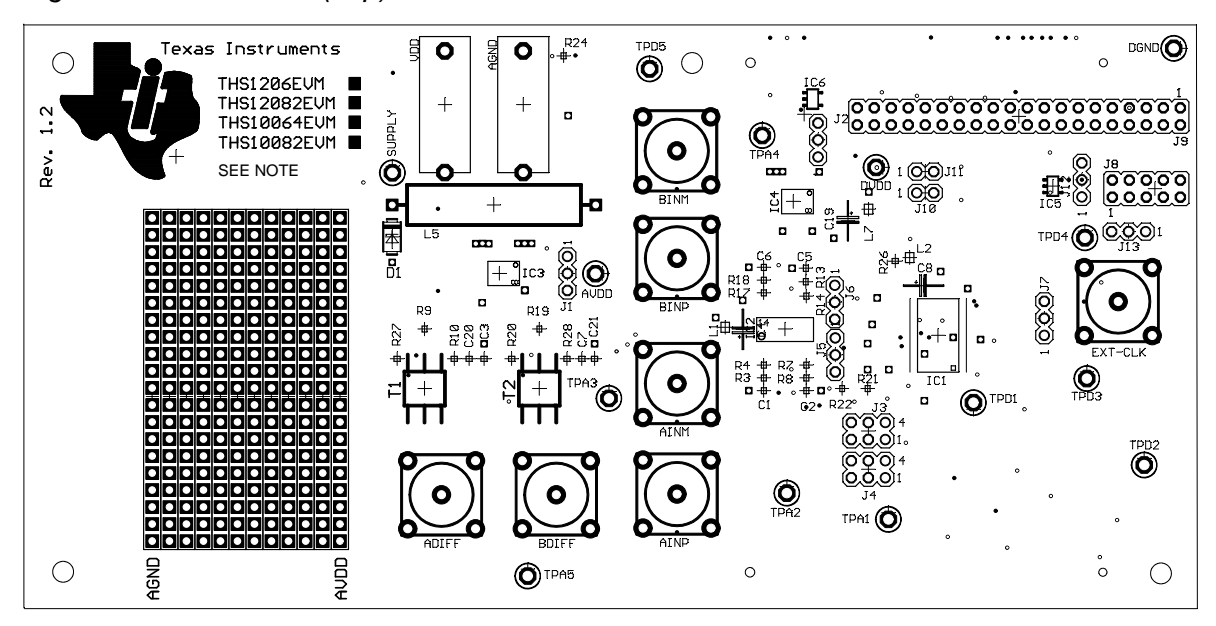

**Note:** Also THS1207 EVM, THS1209 EVM, THS1007 EVM, and THS1009 EVM.

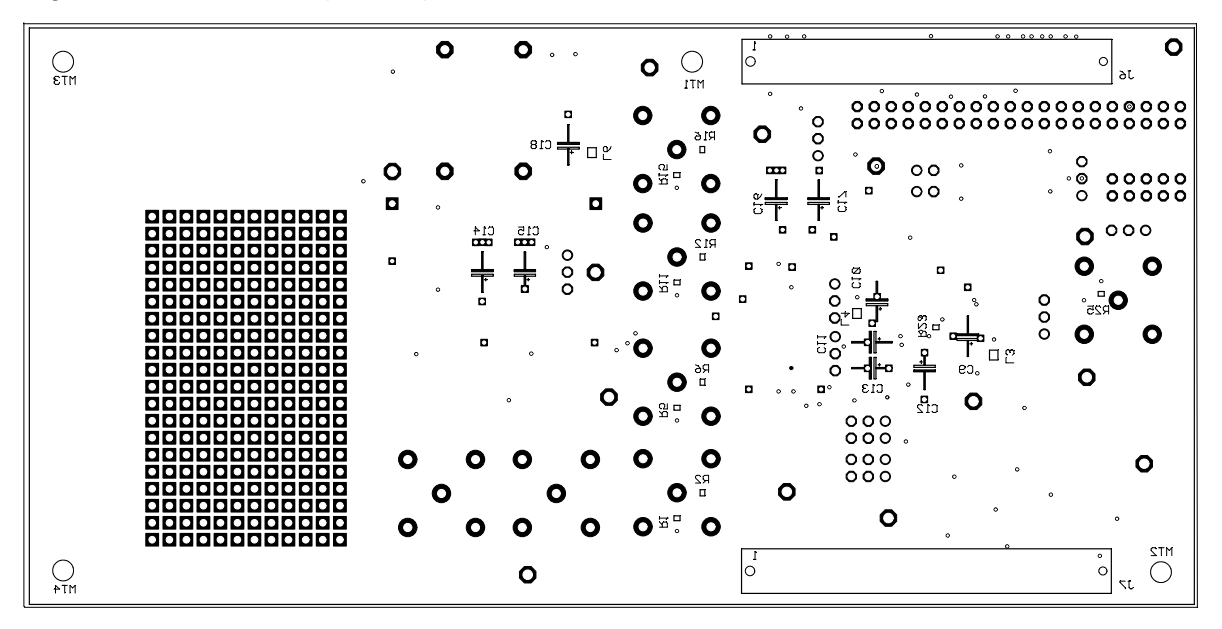

Figure 3–2. Silkscreen (Bottom)

Figure 3–3. Printed-Circuit Board Layer 1

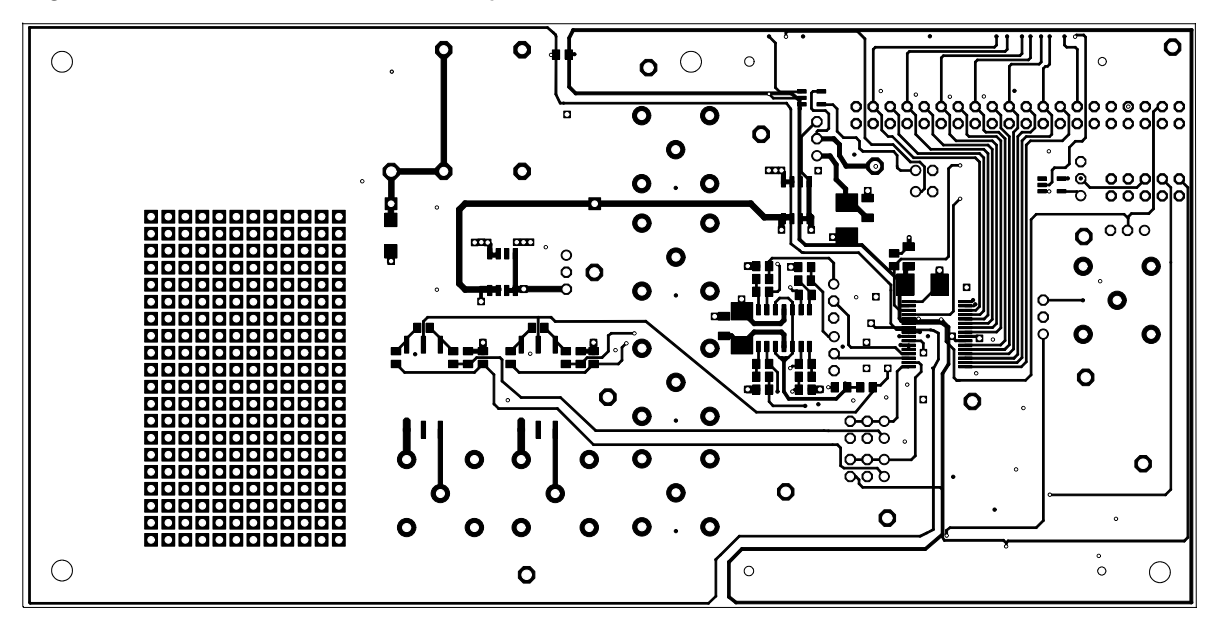

Figure 3–4. Printed-Circuit Board Layer 2

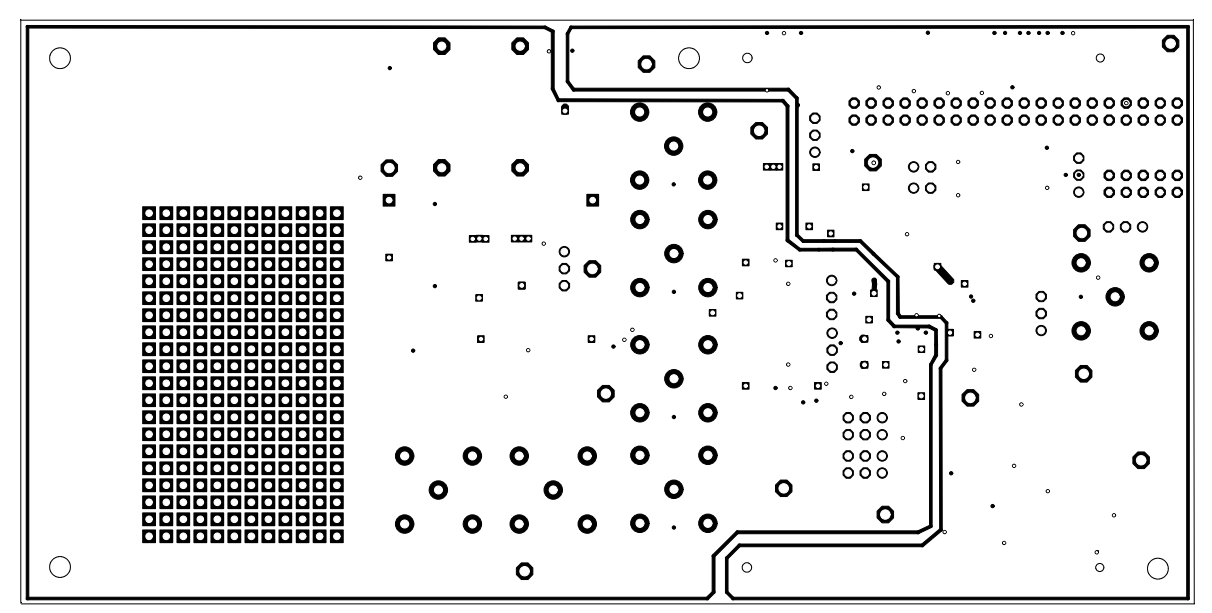

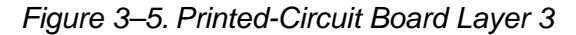

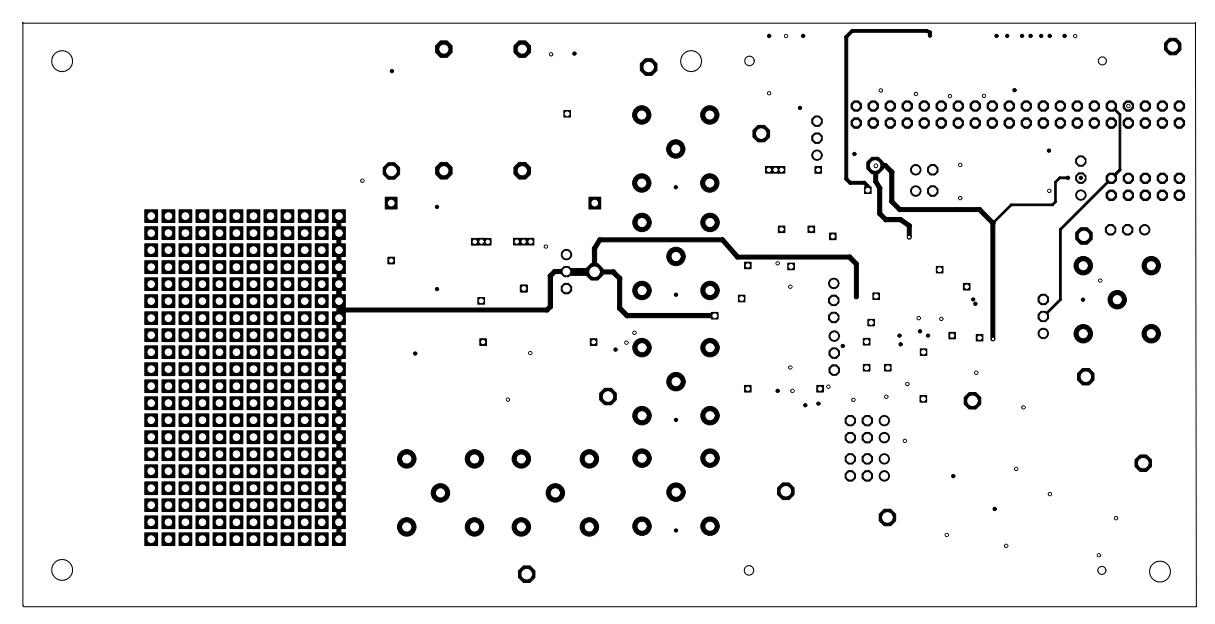

Figure 3–6. Printed-Circuit Board Layer 4

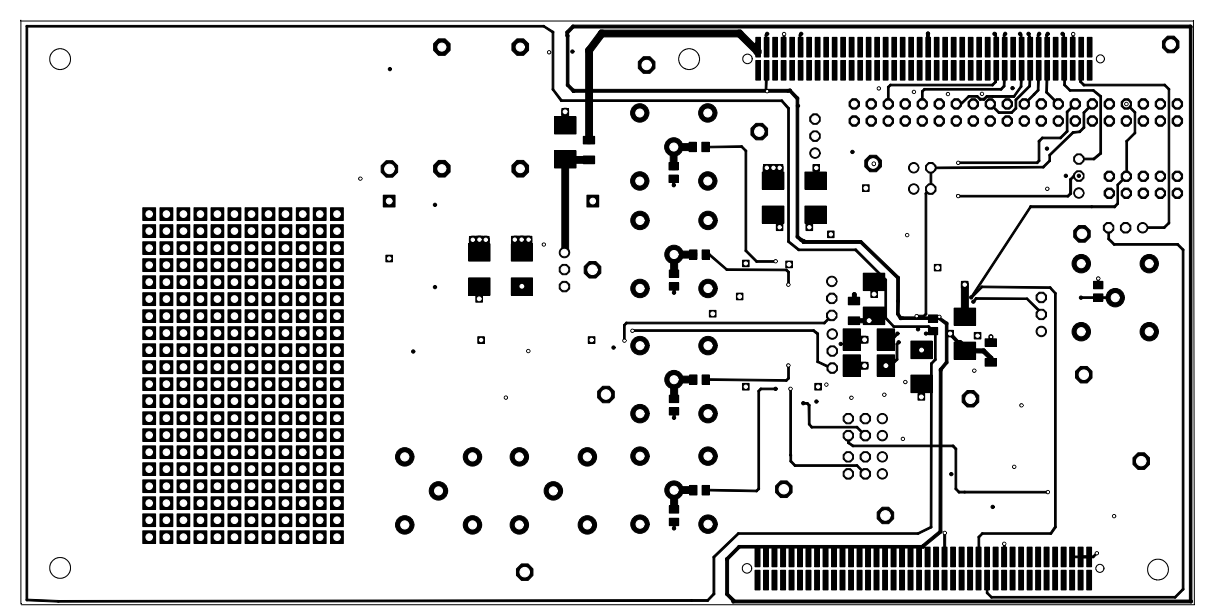

#### **3.2 Bill of Materials**

Table 3–1 lists the components used in constructing the EVM.

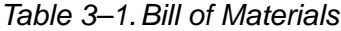

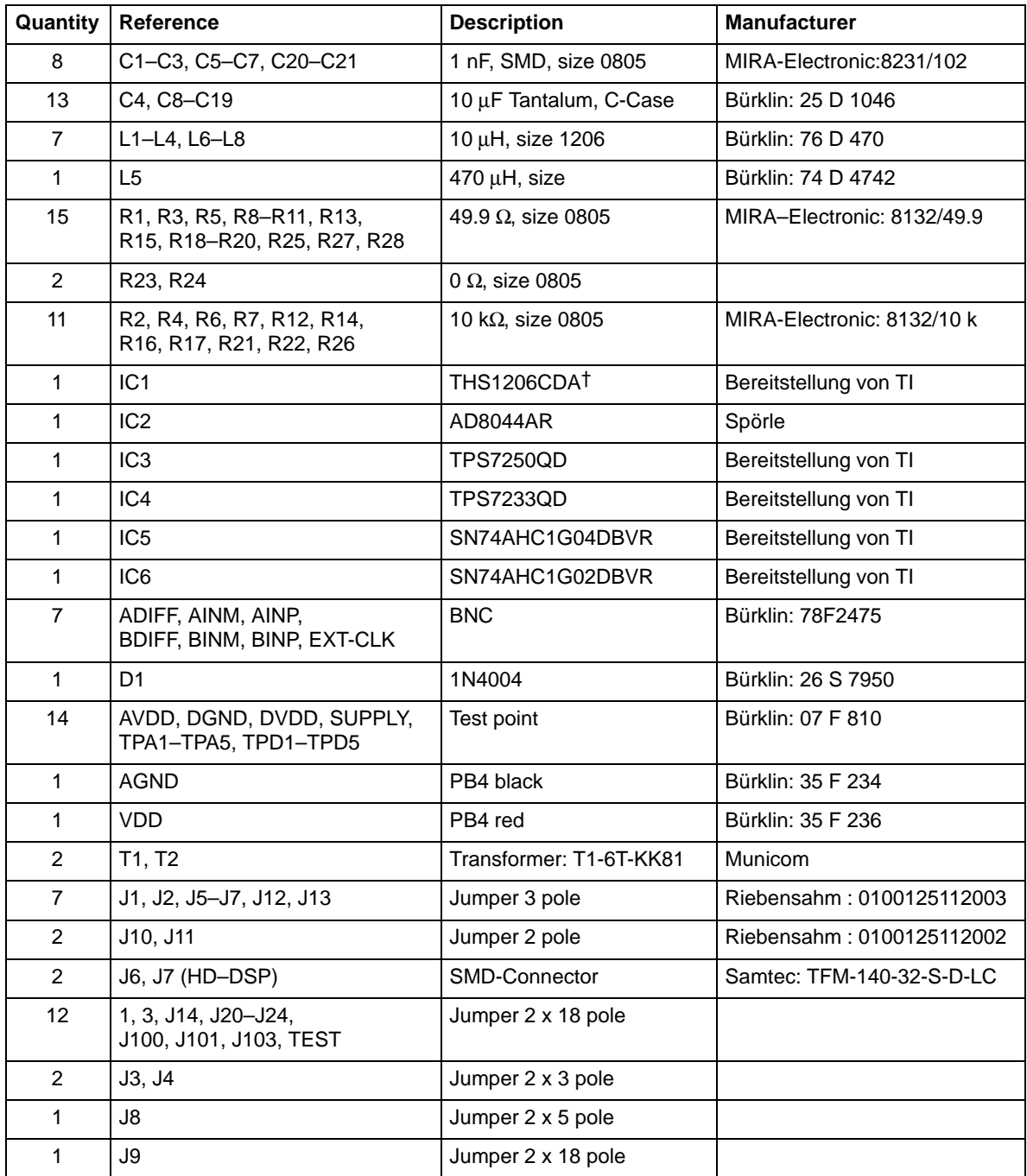

† May be replaced with THS12082, THS10082, THS10064

# **Chapter 4**

# **Schematics**

This chapter contains the evaluation module schematics.

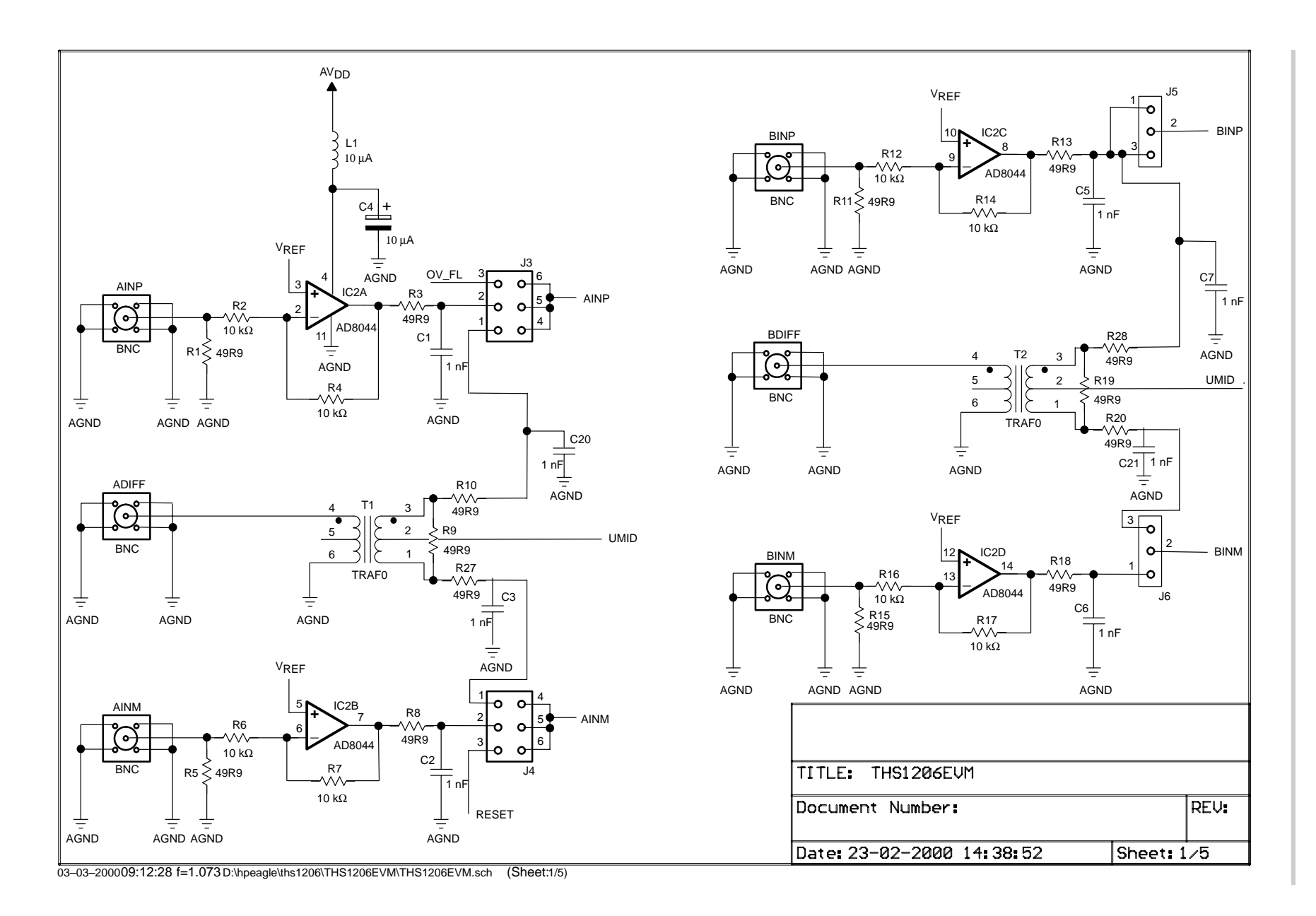

4-2

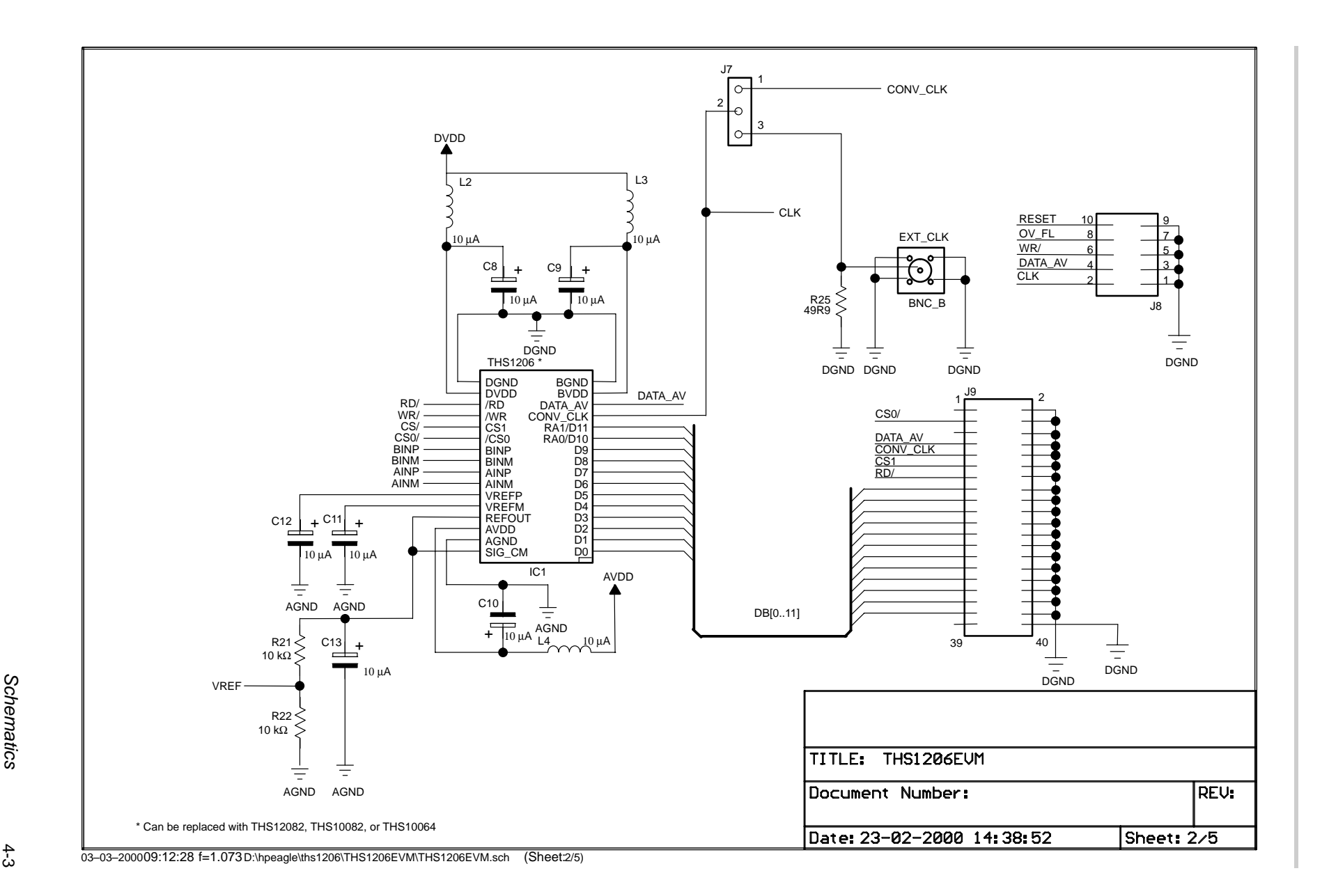

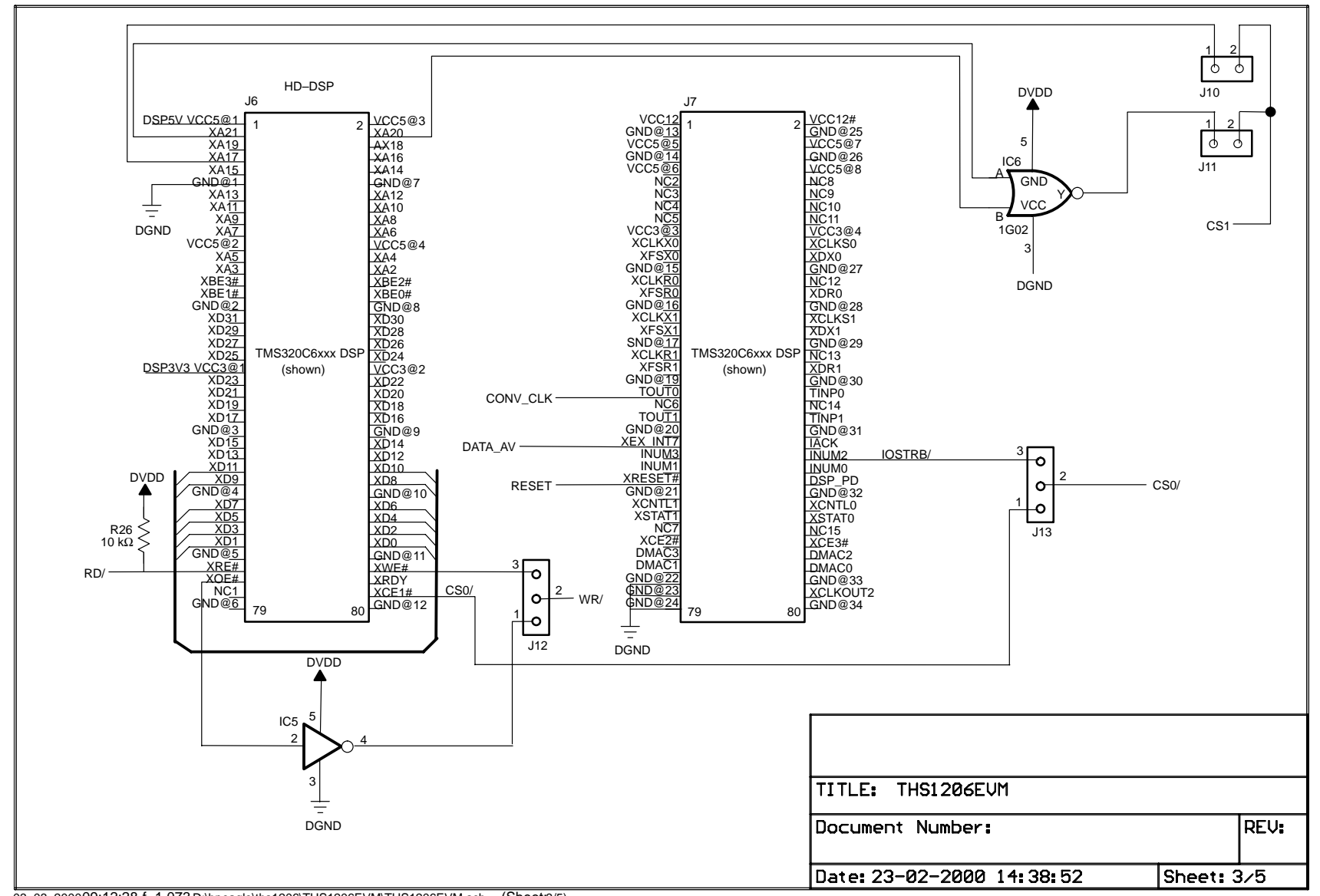

4-4

03–03–200009:12:28 f=1.073 D:\hpeagle\ths1206\THS1206EVM\THS1206EVM.sch (Sheet:3/5)

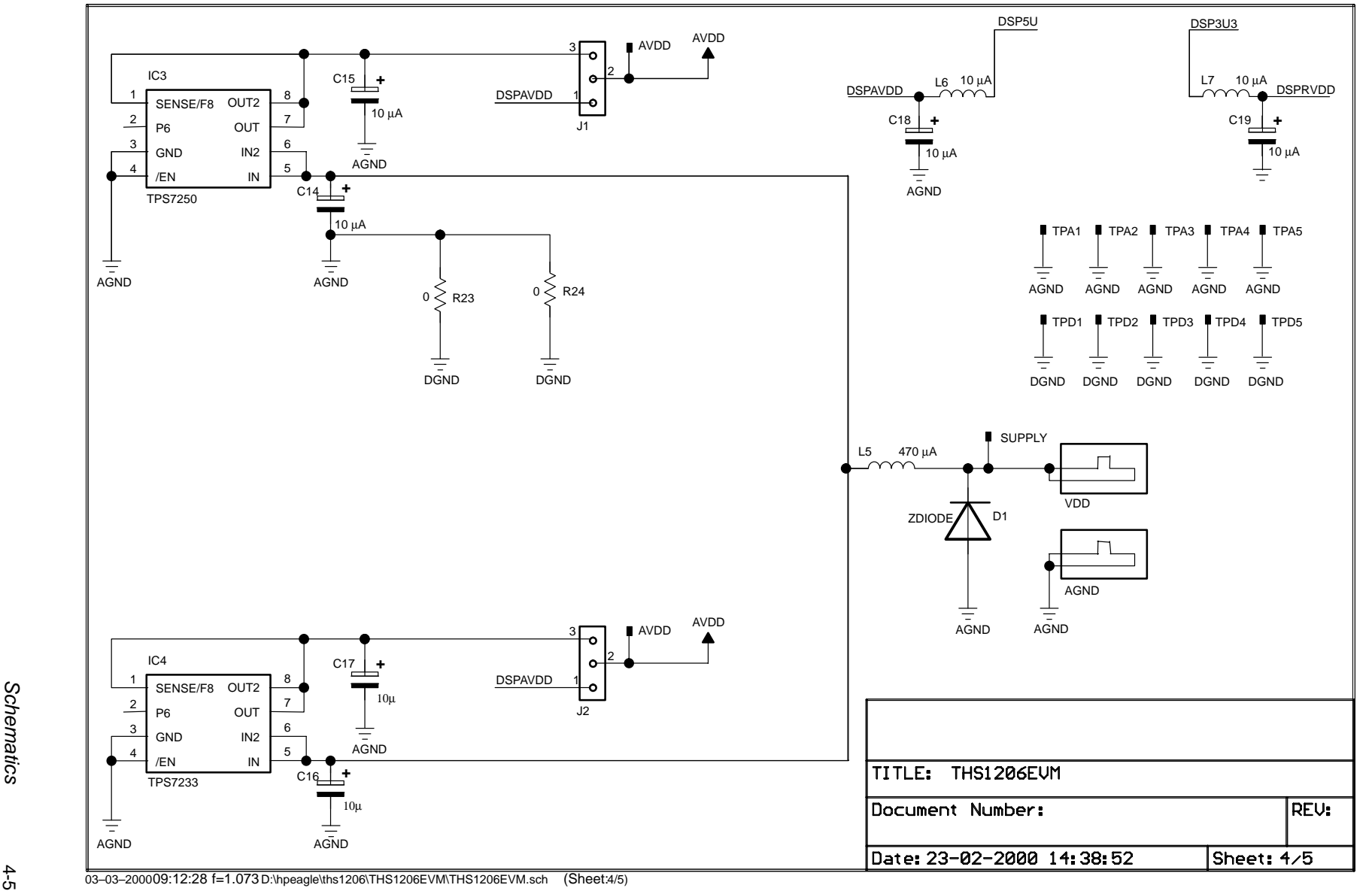

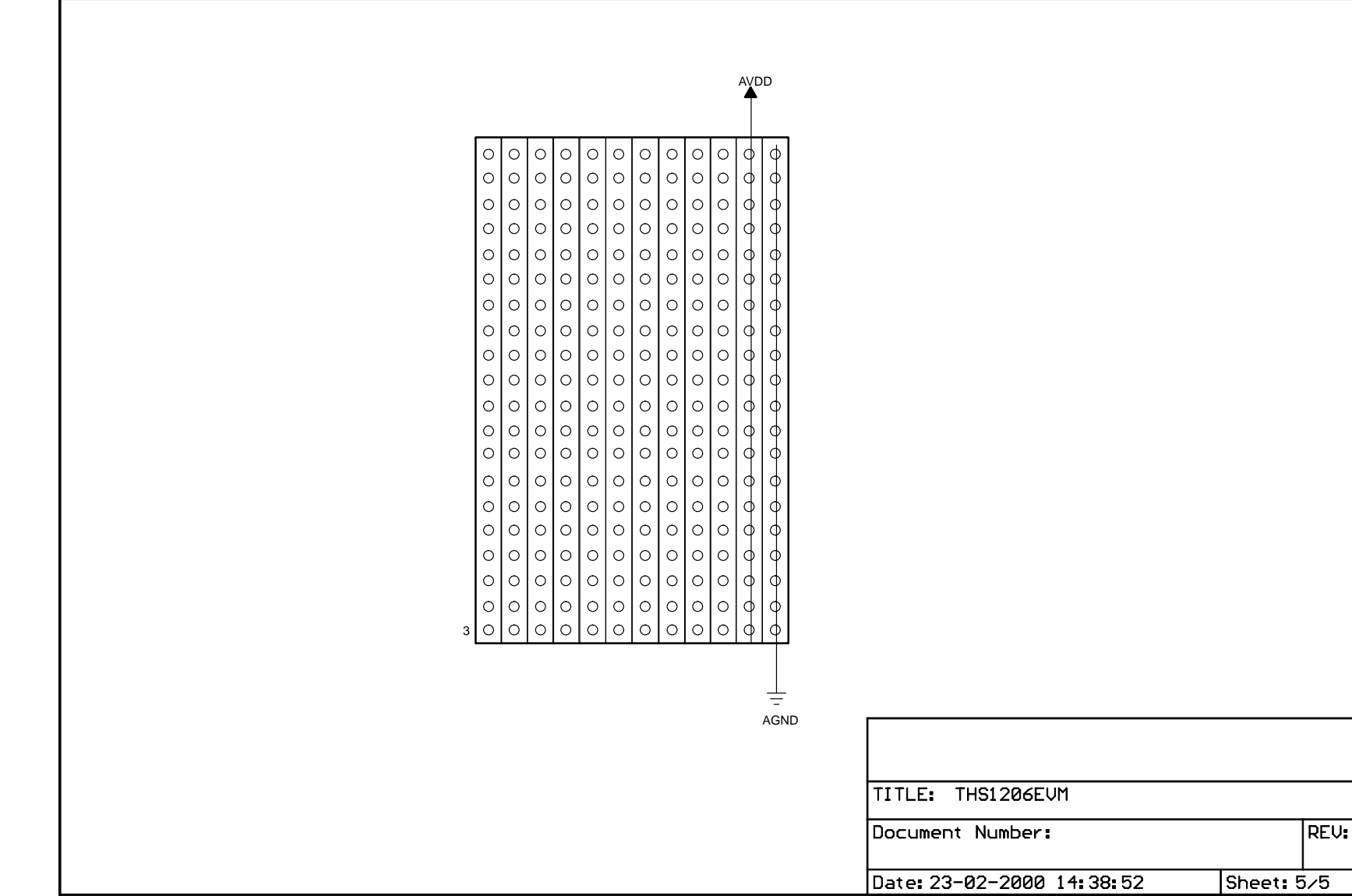

03–03–200009:12:28 f=1.073 D:\hpeagle\ths1206\THS1206EVM\THS1206EVM.sch (Sheet:5/5)

#### **IMPORTANT NOTICE**

Texas Instruments and its subsidiaries (TI) reserve the right to make changes to their products or to discontinue any product or service without notice, and advise customers to obtain the latest version of relevant information to verify, before placing orders, that information being relied on is current and complete. All products are sold subject to the terms and conditions of sale supplied at the time of order acknowledgment, including those pertaining to warranty, patent infringement, and limitation of liability.

TI warrants performance of its products to the specifications applicable at the time of sale in accordance with TI's standard warranty. Testing and other quality control techniques are utilized to the extent TI deems necessary to support this warranty. Specific testing of all parameters of each device is not necessarily performed, except those mandated by government requirements.

Customers are responsible for their applications using TI components.

In order to minimize risks associated with the customer's applications, adequate design and operating safeguards must be provided by the customer to minimize inherent or procedural hazards.

TI assumes no liability for applications assistance or customer product design. TI does not warrant or represent that any license, either express or implied, is granted under any patent right, copyright, mask work right, or other intellectual property right of TI covering or relating to any combination, machine, or process in which such products or services might be or are used. TI's publication of information regarding any third party's products or services does not constitute TI's approval, license, warranty or endorsement thereof.

Reproduction of information in TI data books or data sheets is permissible only if reproduction is without alteration and is accompanied by all associated warranties, conditions, limitations and notices. Representation or reproduction of this information with alteration voids all warranties provided for an associated TI product or service, is an unfair and deceptive business practice, and TI is not responsible nor liable for any such use.

Resale of TI's products or services with statements different from or beyond the parameters stated by TI for that product or service voids all express and any implied warranties for the associated TI product or service, is an unfair and deceptive business practice, and TI is not responsible nor liable for any such use.

Also see: Standard Terms and Conditions of Sale for Semiconductor Products. www.ti.com/sc/docs/stdterms.htm

Mailing Address:

Texas Instruments Post Office Box 655303 Dallas, Texas 75265

Copyright 2001, Texas Instruments Incorporated